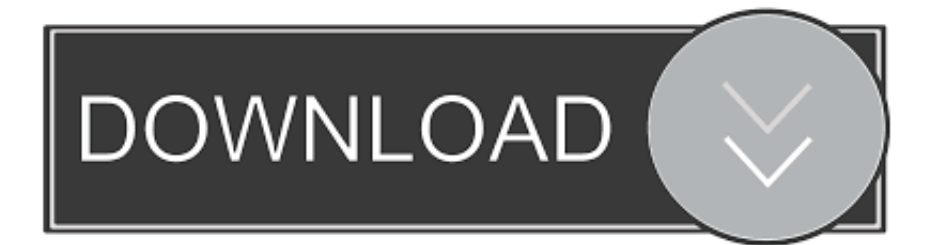

[Scaricare Infrastructure Map Server 2012 32 Bits](https://tiurll.com/1qn416)

[ERROR\\_GETTING\\_IMAGES-1](https://tiurll.com/1qn416)

[Scaricare Infrastructure Map Server 2012 32 Bits](https://tiurll.com/1qn416)

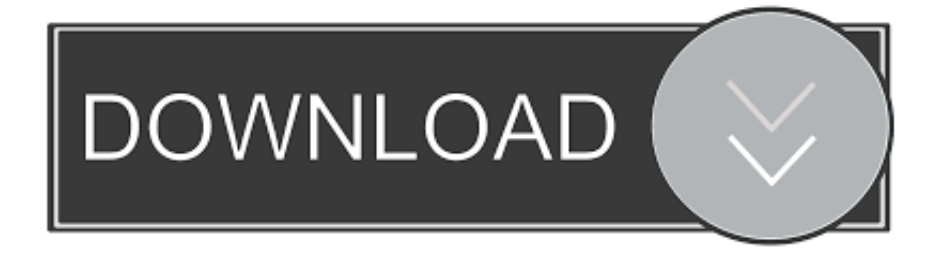

Server & Application Monitor ... Manage and audit access rights across your IT infrastructure. EMAIL LINK ... Seamless application and infrastructure monitoring.. The Document Foundation doesn't provide 32bit binaries for Linux for 6.3.0 anymore. Please pick a 64bit variant from the dropdown if your system supports it or .... Support is not provided for 32-bit operating systems; the setup will only ... Windows Server 2012 R2 Standard and Datacenter (64 bit [EM64T]) ... NET Framework 4.5.2, you can download it from the installation media and ... Esri does not provide technical support for provisioning and configuring cloud infrastructure beyond .... The Microsoft Assessment and Planning Toolkit makes it easy to assess your current IT infrastructure for a variety of technology migration .... Browse to Microsoft's download page for SQL Server 2012 Express, Service Pack 3: ... Alternate, direct link to the 32-bit file (Std, Pro, Ent):. Windows Server 2012, codenamed "Windows Server 8", is the fifth release of Windows Server ... Support for 32-bit-only processors (IA-32) has been removed, and support for Itanium-based processors (Itanium) has been removed. ... Windows Server 2012 R2 was generally available for download from MSDN and Technet .... Download, Autodesk 360 Infrastructure Modeler for Web (browser plugin; ... Autodesk Design Review 2012 - view, print, measure and redline/markup 2D and 3D DWF and ... Autodesk DWG TrueView 2013 32-bit - free AutoCAD DWG file viewer, version ... AutoCAD Map 3D 2014 and Map Server 2014 – FDO Provider for .... Infrastructure Map Server is a Autodesk product series designed to publish and share a ... Microsoft Windows Server 2012 R2 Standard ... 32-bit systems and xf-adsk2017\_x64.exe for 64-bit systems) with Administrator access.. Autodesk Infrastructure Map Server 2014 Free Download setup for Windows. It is full offline installer standalone setup of 32 and 64 bit Autodesk .... Windows 8 is a personal computer operating system that was produced by Microsoft as part of the Windows NT family of operating systems. The operating system was released to manufacturing on August 1, 2012, with ... The build was released for download later in the day in standard 32-bit and 64-bit versions, plus a .... Map-Reduce ... MongoDB 4.2 Community Edition supports the following 64-bit versions of ... Windows 2012 Server and Windows 10 need KB2999226 to provide ... Download the installer ( .msi ) from the MongoDB Download Center: ... At minimum, consider enabling authentication and hardening network infrastructure.. Microsoft® Windows® Server 2012 R2 (64 bit): Standard and Datacenter. Microsoft® Windows® ... Microsoft® Windows® Server 2019 (64 bit): Essentials, Standard and Datacenter ... RAM, 32 GB. Network ... 32 bit Mobile server installer available as separate download. Software ... Privacy Policy · Cookie Policy · MAP Policy.. Type: Firmware - Blade Infrastructure. Version ... Microsoft Windows 7 Enterprise (32-bit) ... Microsoft Windows Server 2003 for 64-bit Extended Systems ... Microsoft Windows Server 2012 Essentials ... Download the smart component file to a server which is on the same network as the HPE BladeSystem c-Class Onboard .... You can download, install, and run VMware vCenter Converter Standalone in ... Windows Server 2003 R2 SP2 (32-bit and 64-bit); Windows Vista ... If the operating system is Windows Server 2012 R2, Windows Server 2012 is displayed. ... Workaround: Map the network shared folder to the machine where .... System requirements for Autodesk Infrastructure Map Server 2012 ... Studio is a 32-bit application that can run on a 64-bit operating system. ... Installation from DVD or Electronic Software Download file (no CD support).. CIS Microsoft Windows Server 2012 R2 ... 2.2.32 (L1) Ensure 'Modify firmware environment values' is set to ... 18.8.19.1.6 (L2) Ensure 'Turn off Internet download for Web ... 18.9.66.3.1 (L2) Ensure 'Join Microsoft MAPS' is set to 'Disabled' ... physical security measures to protect the network infrastructure.. Under Windows 64-bit, 32-bit applications run on top of an emulation of a 32-bit ... Wow64.dll – the core emulation infrastructure and the links to the Ntoskrnl.exe entry-point functions. ... as if it were in 32-bit Windows and maps it to the correct physical location. ... Where to Download Offline Installers for Firefox and Chrome.. ... HyperScale, Information Map, Information Studio, InfoScale & Storage Foundation ... Enabling Adobe Flash Player on Windows Server 2012 / R2 and ... On the Features page, expand User Interfaces and Infrastructure and select ... On Windows 2008 R2 please visit www.adobe.com to download and .... Autodesk Infrastructure Map Server 2012 Service Pack 2 for Windows. Products and versions covered. Infrastructure Map Server 2012. Jul 16 2012Download. SHARE ... Autodesk Infrastructure Administrator 2012 SP2 32-bit (exe - 23941Kb).. Get the essential tools to deploy Chrome Browser for your enterprise in 32-bit and 64-bit ... Download arrow forward Update arrow forward Manage policies ... 9bb750c82b